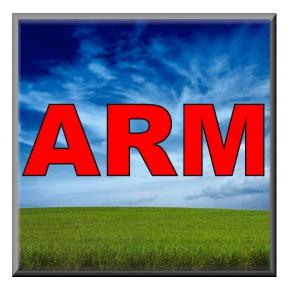

# ARM Software Suite

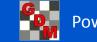

Introduction

### Kyle Kepner

Position: Chief Operating Officer

Experience:

- <u>2 Years</u> South Dakota State University Crop Performance Testing
- <u>9 Years</u> Assistant Corn Breeder, AgReliant Genetics
- <u>6 Years</u> Product Manager Wensman Seed Company

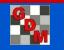

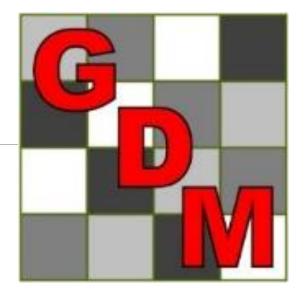

### Gylling Data Management, Inc.

Founded in 1982, Steve Gylling created the first version of what became the ARM software for managing agricultural research trials.

#### **GDM Evolution**

DOS to Windows, and

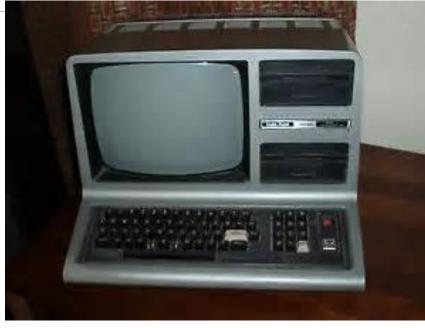

Herbicide Research Manager was first programmed on Radio Shack Model III 48 K

from Herbicide Research Manager, Pesticide Research Manager, to **ARM**.

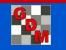

### Country affiliation of ARM clients

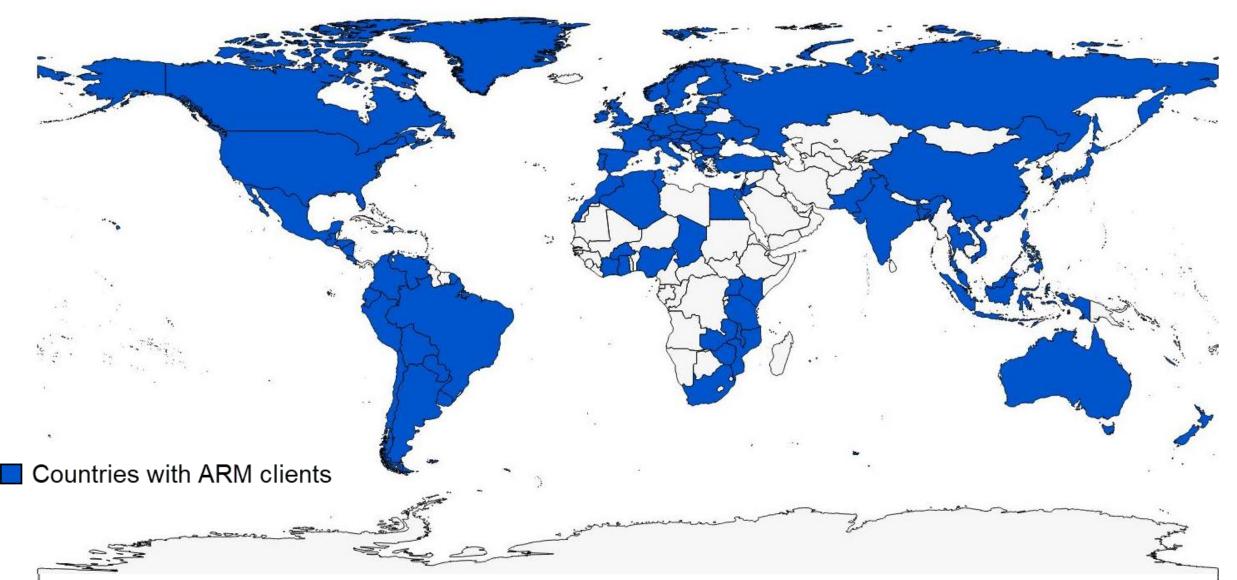

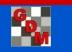

### Clients using GDM Software

> 200 university and government organizations

The world's top 12 global agro-chemical companies: Syngenta, Bayer, BASF, Dow, Monsanto, DuPont, Adama, Nufarm, FMC, Sumitomo, UPI/UPL,...

Additional manufacturers:

Chemtura, ISK Biosciences, Novozymes, Scotts, Sipcam, ...

> 100 Contract Research Organizations (CROs): Eurofins, SGS, SynTech; Anadiag, Agrii, Biotek, Peracto, Staphyt, ...

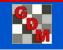

Mar 2017

### ARM Facilitates to Better...

- Automate and guide for common tasks
- Visualize data, trials, and fields
- Simplify recommended and typical tasks and actions
- Sophisticated" yet easy-to-use statistics
- Optimize quality and performance
- Remind to review, do, send, ...
- Support more types of research & trials

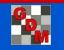

### Why use ARM Software?

ARM is the **software solution** to plan, create, manage, analyze and report agricultural experiments

| Pov  | ver and E       | fficiency      |              |           |             |                                                                                                    |          |            |       | 📰 Trial Map — 🗆 🗙 🔛 Assessment Map - Column 3 - SEPTTR                                                                                                    |                  |
|------|-----------------|----------------|--------------|-----------|-------------|----------------------------------------------------------------------------------------------------|----------|------------|-------|----------------------------------------------------------------------------------------------------|------------------|
| CV   | 10.0 🖨          | Reps 5 🜲       | Power 80 🚖 d | aSL 5%    | % Mean Diff | f 10.0                                                                                                    | <b>÷</b> |            |       | IRating Lype PE                                                                                                    | ESSEV            |
| Lock | at 🗌            |                | <            | ~         |             | <ul> <li>Image: A start of the start of the start of</li></ul> |          |            |       |                                                                                                    | 6UNCK<br>TAB[7]  |
|      |                 |                |              |           | A. 14       |                                                                                                    |          | 101 4 511  |       | 401 402 403 404 405 O Replicate<br>Treatment O Replicate<br>Treatment Rate                                                                                                    | T ND[1]          |
|      | CV              | Reps 🔺         | Power        | αSL       | % Mean      | Diff                                                                                                    |          | 'Plot' EUs |       | O Current Treatment                                                                                                    | 8                |
|      | 3.4             | 4              |              |           |             | -                                                                                                    | 3        | 8          |       | 301 302 303 304 305                                                                                                    | 0.00 c           |
|      | 4.25            | 5              |              |           |             | -                                                                                                    | 4        | 10         |       |                                                                                                    |                  |
|      | 4.96            | 6              |              |           |             | -                                                                                                    | 5        | 12         |       | 2 5 4 O'Plot' Experimental Unit                                                                                                    | 3.74 ab          |
|      | 5.6             | 7              |              |           |             |                                                                                                    | 6        | 14         |       |                                                                                                    | 5.62 a           |
|      | 6               | 8              | 80           | 5%        | 10          | -                                                                                                    | 7        | 16         |       | 101 102 103 104 105 Columns and rows within map Tub.5 Tub1 M+F Tilt UTC 4 Tilt 250 0.5 I/ha 85                                                                                                    | 5.11 ab          |
|      | 6.64            | 9              |              |           |             |                                                                                                    | 8        | 18         |       | 101 102 103 104 105 5 Mico 60 1.5 l/ha 74                                                                                                    | 1.09 b           |
|      | 8               | 13             |              |           |             |                                                                                                    | 12       | 26         |       | Tub1 UTC Tilt Tub.5 M+F Fungol 1.25 l/ha                                                                                                    |                  |
|      | 10              | 18             |              |           |             |                                                                                                    | 17       | 36         |       | Options Movement Arrows Treatment Description Comment Qua                                                                                                    | 12.749           |
|      | 12<br>reatments | 25<br>- Line 1 |              |           |             |                                                                                                    | 24       | 50         |       | Tit Code Description Reset Color arde Color arde Color arde                                                                                                    | 8.275            |
|      | Trt Entr        | ~              |              | Accession | Germ.       | TGW                                                                                                    | Seeding  |            | Other | 1 CHK Untreated Check CV<br>2 Teb 0 5 Teb 0 51 / 2 Teb 0 51 / 2 Teb 0 5 | 12.04            |
| 1    | ine No          |                | ry Name      | Number    |             | g/1000                                                                                                    | Rate     | Rate Unit  | Rate  | 2 Tub 5 Tub 0.5L/ha 0.5L/ha 0.5L/b 0.5L/ha 0.5L/b 0.5L/b 0  | 68.711<br>6.963  |
| · -  | 1 1             | CHOICES SE     | 5061         | 3024      |             |                                                                                                    | 76600    | Seeds/ha   | 31000 | D/Bartleft's X2)                                                                                                    | 0.073            |
|      | 2 2             | JOHNSON F      | ARMS 75D00   | 5018      |             |                                                                                                    | 76600    | Seeds/ha   | 31000 | 5 M/Fu Mcc 601.5 L/ha;Fungel 1.25 L/ha                                                                                                    | 1.3261*          |
|      | 3 3             | JOHNSON F      | ARMS 71B81   | 5022      |             |                                                                                                    | 76600    | Seeds/ha   | 31000 | 1.85to 2.3 4.55to 5.00 Kurtosis                                                                                                    | 0.1148           |
|      | 4 4             | STATE 4760     | SSTAX RIB    | 13018     |             |                                                                                                    | 76600    | Seeds/ha   | 31000 | 2.30 to 2.75                                                                                                    |                  |
|      | 5 5             | STATE 4551     | SSTAX RIB    | 13019     |             |                                                                                                    | 76600    | Seeds/ha   | 31000 | Replicate F                                                                                                    | 2.117            |
|      | 6 6             | STATE 4560     |              | 13026     |             |                                                                                                    | 76600    | Seeds/ha   | 31000 |                                                                                                    | 0.1514<br>89.729 |
|      | 7 7             | STATE 4560     |              | 13027     |             |                                                                                                    | 76600    | Seeds/ha   | 31000 |                                                                                                    | 0.0001           |
|      | 8 8             | STATE 4760     |              | 13029     |             |                                                                                                    | 76600    | Seeds/ha   | 31000 | Seade/A N 1                                                                                                    | 0.0001           |
|      | 9 9             | STATE 4770     |              | 13030     |             |                                                                                                    | 76600    | Seeds/ha   | 31000 | Seeds/A N 1 Means followed by same letter or syn                                                                                                    | mbol do no       |
|      |                 |                |              |           |             |                                                                                                    |          |            |       | Mean comparisons performed only w                                                                                                    | when AOV         |

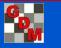

### Why use ARM Software?

#### ARM provides:

- Structure for consistent information
- **Master Lists** to standardize vocabulary
- **Tools** for all phases of an experiment

| Navigation Bar    | <b>म</b> |               |                                      |             |                     |                 |                    |                |  |  |
|-------------------|----------|---------------|--------------------------------------|-------------|---------------------|-----------------|--------------------|----------------|--|--|
| ARM ARM           |          |               |                                      |             |                     |                 |                    |                |  |  |
| Header            |          | 🔛 Pest Co     | 🔜 Pest Code Master List (EPPO_CODES) |             |                     |                 |                    |                |  |  |
| Treatments        |          | Pest Code     | Pest Scientific Nam                  | e           | Pest Name           | Language        | Online Reference   |                |  |  |
|                   |          | 1ABRPG        | Abortiporus                          |             | Abortiporus         | IE              | https://qd.eppo.in | t/taxon/1ABRPG |  |  |
|                   |          | 1ABSIG        | Absidia                              |             | Absidia             | IE              | https://gd.eppo.in | t/taxon/1ABSIG |  |  |
| 🔤 Assessment Data |          | 1ACAWF        | Acaulosporaceae                      |             | Acaulosporaceae     | IE              | https://gd.eppo.in | t/taxon/1ACAWF |  |  |
| Trial Map         |          | 1ACAWG        | Acaulospora                          |             | Acaulospora         | IE              | https://qd.eppo.in | t/taxon/1ACAWG |  |  |
| Schedule Tasks    |          | 1ACCMG        | Acrocalymma                          |             | Acrocalymma         | IE              | https://gd.eppo.in | t/taxon/1ACCMG |  |  |
| •                 |          | 1ACETF        | Acetobacteraceae                     |             | Acetobacteraceae    | IE              | https://gd.eppo.in | t/taxon/1ACETF |  |  |
| 🗝 🌠 Calendar      |          | 1ACETG        | Acetobacter                          |             | Acetobacter         | IE              | https://gd.eppo.in | t/taxon/1ACETG |  |  |
| Comments          |          | 1ACHLG        | Achlya                               |             | Achlya              | IE              | https://gd.eppo.in | t/taxon/1ACHLG |  |  |
| Attachments       |          | 1ACHNF        | Achnanthaceae                        |             | Achnanthaceae       | IE              | https://qd.eppo.in | t/taxon/1ACHNF |  |  |
| 🛛 ᡇ Settings      |          | (All)         | (All)                                | E           | (All)               | (All)           | (AII)              |                |  |  |
| Study Rules       |          | Active Filter | •                                    | Remove Filt | er Display Personal | Add to Personal | ОК                 | Cancel         |  |  |
| Field Map Layout  |          |               |                                      |             |                     |                 |                    |                |  |  |

#### Resulting benefits include:

- Improves efficiency
- Increases accuracy
- Promotes quality

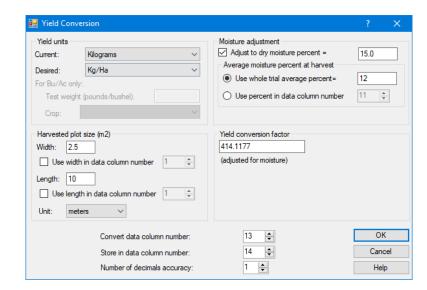

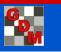

### **ARM Software Workflow**

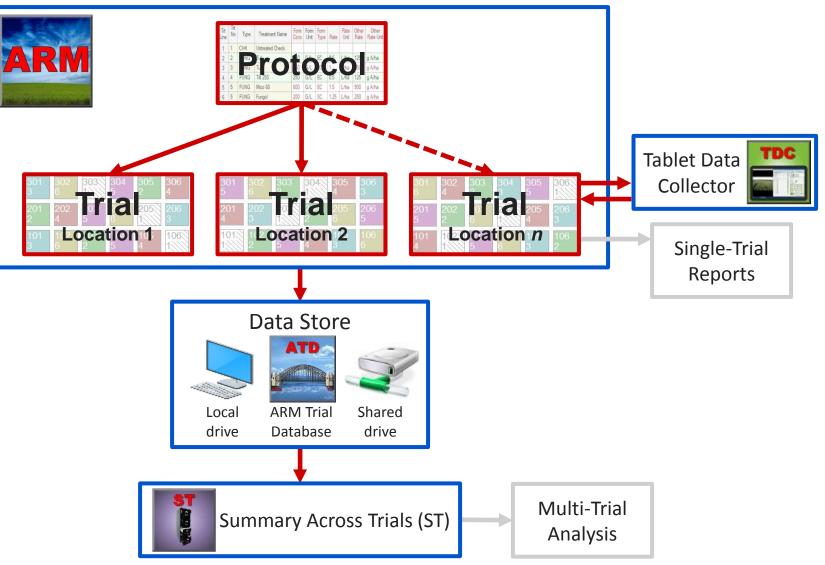

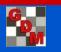

### **ARM Software Workflow**

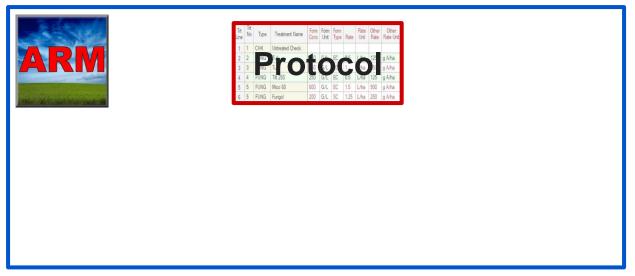

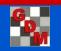

### Components of a study

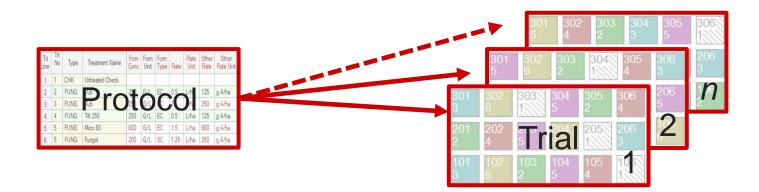

The **PLAN** for a research experiment

The **REALIZATION** of the protocol plan for a particular trial locations

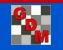

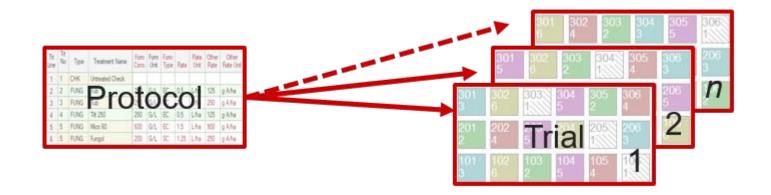

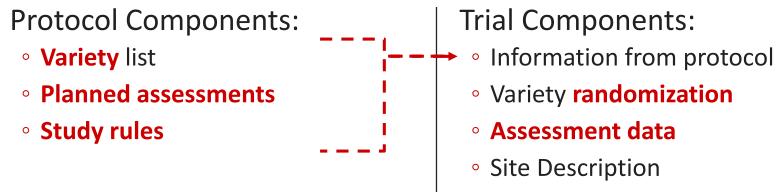

- Application
- Crop and Pest
- Location

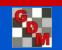

### Support for Typical Experimental Designs

#### **Randomize and appropriately analyze**

- Completely Random Design (CRD)
- Randomized Complete Block (RCB)
- Augmented RCB and CRD
- Latin Square
- Lattice Designs (Incomplete Block)
- Multi-Factor Designs
  - RCB with Factorial Arrangement of Treatments
  - Split-Plot
  - Strip-Block (Criss-Cross)

| 1046<br>48 | 1047<br>47                           | 1048<br>48 | 1049<br>49   | 1050<br>50 | 1051<br>51 | 1052<br>52 | 1053/<br>53/ |            |     |     |  |
|------------|--------------------------------------|------------|--------------|------------|------------|------------|--------------|------------|-----|-----|--|
| 1037<br>37 | 1038<br>38                           | 1039<br>39 | 1040<br>40   | 1041<br>41 | 1042<br>42 | 1043<br>43 | 1044<br>44   | 1045<br>45 |     |     |  |
| 1028<br>28 | 1029<br>29                           | 1030<br>30 | 1031<br>31   | 1032<br>32 | 1033<br>33 | 1034<br>34 | 1035<br>35   | 1036<br>36 |     |     |  |
| 1019<br>19 | 1020<br>20                           | 1021<br>21 | 1022<br>22   | 1023<br>23 | 1024<br>24 | 1025<br>25 | 1026<br>26   | 1027<br>27 |     |     |  |
| 1010<br>10 | 1011<br>11                           | 1012<br>12 | 1013/<br>13/ | 1014<br>14 | 1015<br>15 | 1016<br>16 | 1017<br>17   | 1018<br>18 |     |     |  |
| 1001       | 1002<br>2                            | 1003<br>3  | 1004<br>4    | 1005<br>5  | 1006<br>6  | 1007<br>7  | 1008<br>8    | 1009<br>9  |     |     |  |
|            |                                      |            |              |            |            |            | -            |            |     |     |  |
| Optio      | ns M                                 | lovem      | ent An       | rows       | Treat      | ment (     | Descrip      | otion      | Com | men |  |
| Trt        | Code                                 | De         | scriptio     | on         |            |            |              | Reset      | t   | ^   |  |
| 1          | 1 CHK CHOICES SP5061 76600 Seeds/ha  |            |              |            |            |            |              |            |     |     |  |
| 2          | 2 JOHNSON FARMS 75D00 76600 Seeds/ha |            |              |            |            |            |              |            |     |     |  |
| 3          | 3 JOHNSON FARMS 71B81 76600 Seeds/ha |            |              |            |            |            |              |            |     |     |  |
| 4          |                                      | ST         | ATE 4        | 760 S      | STAX       | RIB 7      | 6600         | Seeds      | /ha |     |  |

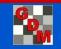

### Spatially balanced randomization

For RCB designs, randomization is optimized to uniformly disperse treatments across the trial

Balances average distance between all treatment pairs across replicates

| 🔡 Protoc                        | ol Settin    | gs         |            |           |            |              |           |           |  |  |  |
|---------------------------------|--------------|------------|------------|-----------|------------|--------------|-----------|-----------|--|--|--|
| General                         | Design       | Treatm     | ent App    | olication | Layout     |              |           |           |  |  |  |
| Randomised Complete Block (RCB) |              |            |            |           |            |              |           |           |  |  |  |
|                                 |              |            |            |           |            |              |           |           |  |  |  |
| Extend                          | led desig    | n settings | 3          |           |            |              |           |           |  |  |  |
| 🗹 Spa                           | atially bala | ance trea  | tments (fo | or maximu | um 100 tre | eatments     | and 20 re | plicates) |  |  |  |
|                                 | 101          | 100        | 400        |           |            |              | 407       | 1         |  |  |  |
|                                 | 101          | 102        | 103        | 104       | 105        | 106          | 107<br>5  |           |  |  |  |
|                                 | "            | 2          | 0          |           |            |              | <u> </u>  |           |  |  |  |
|                                 | 201          | 202        | 203        | 204       | 205        | 206          | 207       |           |  |  |  |
|                                 | 2            | 1          | 3          | 6         | 1          | 5            | 4         |           |  |  |  |
|                                 | 301          | 302        | 303        | 304       | 305        | 3 <b>0</b> 6 | 307       |           |  |  |  |
|                                 | 7            | 5          | 4          | 6         | 2          | 3            | 1         |           |  |  |  |
|                                 | 401          | 402        | 403        | 404       | 405        | 406          | 407       |           |  |  |  |
|                                 | 1            | 7          | 3          | 4         | 6          | 2            | 5         |           |  |  |  |

505

506

507

502

503

504

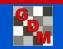

### Study Rules: Key Protocol Component

**Study rules** clearly identify key information to record in each trial created from the protocol

| ſ | e F            | ile l                   | Edit Format       | Tools Table       | Utilities Window G          | raph Ad     |  |  |  |  |  |  |  |
|---|----------------|-------------------------|-------------------|-------------------|-----------------------------|-------------|--|--|--|--|--|--|--|
|   |                | נ 🖄                     | 🖻 🖬 🏙 X           | X 💰 🎽 👫           | 🍹 🖂 - 🖨 🗿 🗠 🐰               | h 🗈 🔁       |  |  |  |  |  |  |  |
| ľ | z              | Site De                 | escription        |                   |                             |             |  |  |  |  |  |  |  |
|   | Navigation Bar | Gene                    | ral Trial Objecti | ves/Conclusions C | Contacts Crop Description   | Pest Desci  |  |  |  |  |  |  |  |
| l | nBar           |                         | City:             |                   | Country:                    |             |  |  |  |  |  |  |  |
| ŀ |                | State/Prov.:            |                   |                   |                             |             |  |  |  |  |  |  |  |
|   |                | Posta                   | al Code:          |                   | Climate Zone:               | Ţ           |  |  |  |  |  |  |  |
|   |                | Latitude of LL Comer °: |                   |                   |                             |             |  |  |  |  |  |  |  |
|   |                | Study                   | Rules             |                   |                             |             |  |  |  |  |  |  |  |
|   |                | Rule                    | Rule ID           | Editor            | Field                       | Field       |  |  |  |  |  |  |  |
|   |                | 3                       | Required          | Site Description  | General Trial - City        |             |  |  |  |  |  |  |  |
|   |                | 4                       | Required          | Site Description  | General Trial - Trial State |             |  |  |  |  |  |  |  |
|   |                | 5                       | Required          | Site Description  | General Trial - Postal Code | в           |  |  |  |  |  |  |  |
|   |                | 6                       | Recommended       | Site Description  | General Trial - Trial Count | ry          |  |  |  |  |  |  |  |
|   |                | 7                       | Required          | Site Description  | General Trial - Latitude of | LL Corner ° |  |  |  |  |  |  |  |

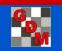

### Study Rules

Lock protocol or site description fields (such as Trial ID), to prevent modifying information in those fields by:

• Everyone else

• Everyone who is not in my company

Display "All" for an assessment rule that applies to all data columns

| Rule ID           | Editor          | Field       | Condition | Columns/Trt Lines | Permissions         |
|-------------------|-----------------|-------------|-----------|-------------------|---------------------|
| Strict Validation | Assessment Data | Rating Type | Always    | All               | All protocol owners |
| Strict Validation | Assessment Data | Rating Unit | Always    | AI                | All protocol owners |

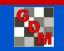

### Study Rules

Entire trial revalidates after adding new study rules to a validated trial, and also that study rules are entered correctly

- Messages for invalid study rules identify which information to correct
- Delete Rule' button removes a marked block
- Right-click menus to add rules

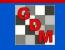

### **ARM Software Workflow**

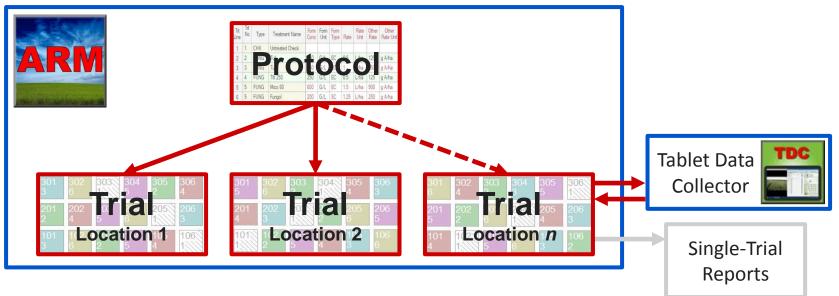

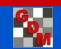

### Assessment Editor

## 'Data out of bounds' dialog identifies the issue plus what action to take next

Data in column 1 must be within 0-100 when 'Rating Unit' is set to "%".

Select 'OK' after entering a number within current data boundaries for this column. Select 'Cancel' to keep the out of bound data and return to assessment editor to change the limits. Data in column 1 must be within 0-100 when the 'ARM Action Codes' contains 'P'. Data in column 20 must be within 0-5 when 'Rating Unit' is set to '0-5'. Data in column 1 must be within 1-10 when 'Scale Minimum' is set to '1' and 'Maximum Category' is set to '10'.

For a data column that is already partially filled, can continue pasting to add more assessment data into that column

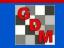

### Mirus Connection

#### C:\HarvestMaster\Mirus

EXPORT

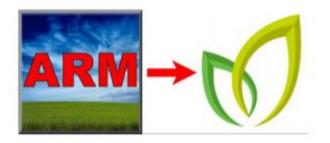

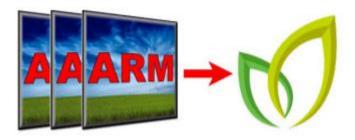

#### **IMPORT**

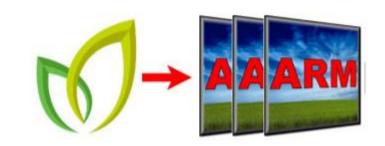

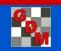

### Data Review Tools – column properties

- Data analysis (Analysis of Variance)
- Box-Whisker Graph
- Assessment Map

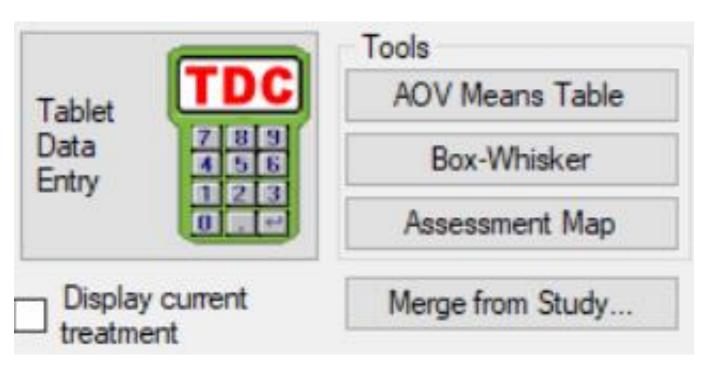

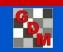

| Entry                                                             | Entry                                                                                                    | Seeding | Rate      |                                                                                             |
|-------------------------------------------------------------------|----------------------------------------------------------------------------------------------------|---------|-----------|---------------------------------------------------------------------------------------------|
| No.                                                               | Name                                                                                                    | Rate    | Unit      | 7                                                                                           |
| 39                                                                | WIE SM W1114VT5RIB                                                                                                    | 76600   | seed s/ha | 6 f-k                                                                                       |
| 40                                                                | WIE SM W80878STXRIB                                                                                                    | 76600   | seed s/ha | 7 b-i                                                                                       |
| 41                                                                | WIE SM W11007VT5RIB                                                                                                    | 76600   | seed s/ha | 7 a-g                                                                                       |
| 42                                                                | WIE SM W10875VT5RIB                                                                                                    | 76600   | seed s/ha | 6 d-j                                                                                       |
| 43                                                                | WIE SM W10886VT5RIB                                                                                                    | 76600   | seed s/ha | 7 a-g                                                                                       |
| 44                                                                | HE INZ 715STXRIB                                                                                                    | 76600   | seeds/ha  | 6 c-i                                                                                       |
| 45                                                                | HEINZ756VT5PRORIB                                                                                                    | 76600   | seeds/ha  | 5 h-l                                                                                       |
| 46                                                                | HEINZ665VT5PRORIB                                                                                                    | 76600   | seeds/ha  | 5 g-l                                                                                       |
| 47                                                                | KSEE D1                                                                                                    | 76600   | seeds/ha  | 5 g-l                                                                                       |
| 48                                                                | HEINZ 667STX                                                                                                    | 76600   | seeds/ha  | 7 b-i                                                                                       |
| 49                                                                | HE INZ 6550VT5PRO                                                                                                    | 76600   | seeds/ha  | 8 a-e                                                                                       |
| 50                                                                | KSEE D5                                                                                                    | 76600   | seeds/ha  | 9 a                                                                                         |
| 51                                                                | STATION 187-50 STXRIB                                                                                                    | 76600   | seeds/ha  | 8 a-e                                                                                       |
| 52                                                                | STATION 185-11 VT5PRIB                                                                                                    | 76600   | seeds/ha  | 8 a-f                                                                                       |
| Stand<br>CV<br>Grand<br>Lever<br>Lever<br>Ske w<br>Kurto<br>Minin | y's HSD P=.05 (% mean diff<br>dard Deviation<br>d Mean<br>ne's F<br>ne's Prob(F)<br>wness<br>vsis<br>num Replicates (power = 80)<br>est Mean Difference (% mea | )       |           | 2.1 (34%)<br>0.7<br>11.66<br>6.4<br>1.029<br>0.435<br>-0.2073<br>-0.6854*<br>2<br>5.8 (90%) |
| Repli                                                             | cate F<br>cate Prob(F)<br>ment F<br>ment Prob(F)                                                                                                    |         |           | 0.851<br>0.4681<br>16.176<br>0.0001                                                         |

### AOV Means Table

- AOV=Analysis of Variance
- Treatment means
- Mean comparison test
- Descriptive statistics
- AOV assumption violations
- Evidence of significant treatment/rep. differences

Means followed by same letter or symbol do not significantly differ (P=.05, Tukey's HSD) Mean comparisons performed only when AOV Treatment P(F) is significant at mean comparison OSL. Could not calculate Tukey's HSD (% mean diff) for columns 12,13 because error mean square = 0. Could not calculate Largest Mean Difference (% mean diff) for columns 12,13 because error mean square = 0. For a useful analysis of future trials, trial Error DF should be >=12.

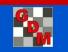

### Variability Graph (Box-Whisker)

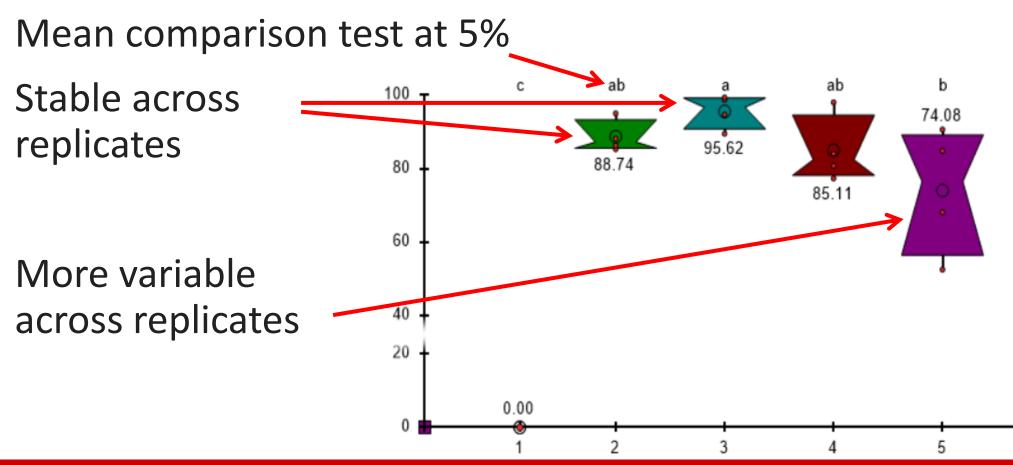

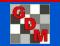

### **Box-Whisker Graph**

Box height shows treatment stability across replicates

Skewed waist position shows a 100 replicate difference 80 Simplest method 80 to view treatment variance(s)

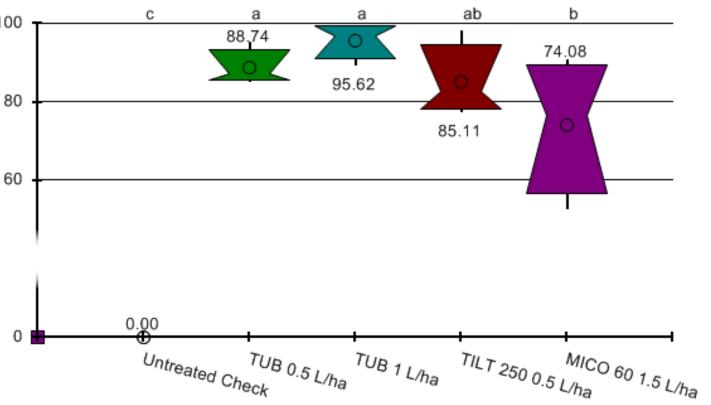

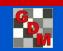

### Assessment Map

"Heat map" shows response differences per assessment data column by color intensity:

- Treatment consistency
- Possible site variations as dark or light zones
  Plot problems

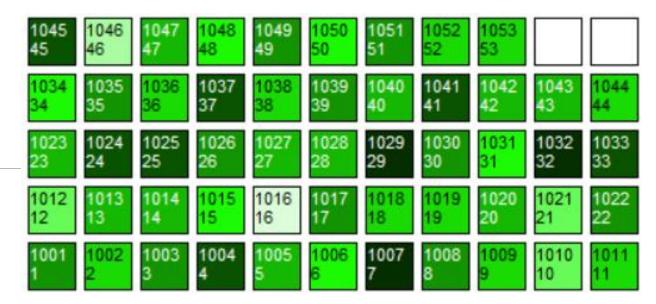

| Color Description | Options    | Treatment Description | Assessment Description |
|-------------------|------------|-----------------------|------------------------|
| 27.2              | 8 to 28.36 | 32.7 to               | 33.78                  |
| 28.3              | 6 to 29.45 | 33.78 to              | o 34.87                |
| 29.4              | 5 to 30.53 | 34.87 to              | o 35.95                |
| 30.53             | 3 to 31.62 | 35.95 to              | o 37.04                |
| 31.62             | 2 to 32.7  | 37.04 to              | 0 38.12                |

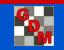

### Assessment Map

- 'Color by current treatment' optionEasily review treatment variation
  - Identify treatment positions within replicate

| Assessment Map - Column 6 - SEPTTR                                  | × 1 _                      |
|---------------------------------------------------------------------|----------------------------|
| i 🔍 🔍 🤚 🕨 🗇 100% 🝷 🛞 🚱                                              |                            |
| 401 402 403 404 405<br>1 3 2 4 5                                    |                            |
| 301     302     303     304     305       3     2     1     5     4 |                            |
| 201     202     203     204     205       2     3     5     4     1 |                            |
| $\begin{array}{c ccccccccccccccccccccccccccccccccccc$               |                            |
| Color Description Options Treatment Description Assessme            |                            |
| 0.00 to 9.42 56.50 to 65.92                                         |                            |
| 18.83 to 28.25 65.92 to 75.34                                       | Color by current treatment |
| 28.25 to 37.67 75.34 to 84.76                                       |                            |
| 47.09 to 56.50 84.76 to 94.17                                       | Previous Column            |

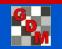

January 2018

### Assessment Data "Column Properties"

- Offers data overview
- Presents analysis of current data column
- •Fixes violations of AOV assumptions
- Finds statistical outliers

| Co  | lumn l                 | Number    |       |     |        |        |            | 1        |        | ^                                           | Column 1 Properties                                     |  |  |
|-----|------------------------|-----------|-------|-----|--------|--------|------------|----------|--------|---------------------------------------------|---------------------------------------------------------|--|--|
| BE  | RCH S                  | cale      |       |     |        |        | BCOR       |          |        |                                             | Previous Next                                           |  |  |
| Cro | op Sci                 | entific N | Name  |     |        |        | Zea mays i | ndentata | $\sim$ |                                             | Column Flags: Original                                  |  |  |
| Cro | op Na                  | me        |       |     |        |        | Dent com   |          | $\sim$ |                                             | Low/High value: 53 71                                   |  |  |
| De  | scripti                | ion       |       |     |        |        | Stand Cou  | nt       |        |                                             | Descriptive Statistics Refresh                          |  |  |
| Pa  | rt Rate                | ed        |       |     |        |        | PLANT      |          | $\sim$ |                                             | Tukey's HSD P=.05: 8.9                                  |  |  |
| Ra  | ting D                 | )ate      |       |     |        |        | 10/5/2017  | ,        | $\sim$ | -                                           | Standard Deviation: 3.1                                 |  |  |
| Ra  | tina D                 | ata Typ   | be    |     |        |        | COUPLA     |          | $\sim$ | -                                           | CV: 4.7                                                 |  |  |
|     | Rating Unit            |           |       |     |        | NUMBER |            | ~        | -      | Grand Mean: 64.52<br>Levene's Prob(F) 0.647 |                                                         |  |  |
|     | Collection Basis, Unit |           |       |     |        | 1      | PLOT       |          | -      | P(Friedman's X2): 0.615                     |                                                         |  |  |
|     |                        |           |       |     |        |        |            | 1001     | *      | -                                           | Skewness: -1.0924                                       |  |  |
| Nu  | lumber of Subsamples   |           |       |     |        | 1      |            | _        | -      | Kurtosis: 2.0936                            |                                                         |  |  |
| Cro | op Sta                 | ge Sca    | le    |     |        |        | VR         |          | $\sim$ |                                             | Replicate Prob(F): 0.4354                               |  |  |
| Cro | op Sta                 | ge Majo   | ority |     |        |        | V1         |          | $\sim$ |                                             | Treatment Prob(F): 0.6781                               |  |  |
| As  | sesse                  | d By      |       |     |        |        | Kyle K     |          | $\sim$ |                                             | Does not meet assumptions of AOV:                       |  |  |
| SE  | Grou                   | ıp No.    |       |     |        |        | 1          |          |        | -                                           | data has heterogeneity of<br>variance/skewness/kurtosis |  |  |
| SE  | Desc                   | ription   |       |     |        |        | 1          |          |        | ~                                           | Fix                                                     |  |  |
|     |                        |           |       |     | \$     |        |            |          | _      |                                             |                                                         |  |  |
| +   | Sub                    | Rep       | Blk   | Col | Plot - | Trt    |            | 1        |        | ^                                           | Outliers                                                |  |  |
| -   | 1                      | 1         | 1     | 1   | 1001   | 1      | 67         |          |        | -                                           | >+/- 3 standard deviations from grand<br>mean           |  |  |
| Þ   | 1                      | 1         | 1     | 2   | 1002   | 2      | 64         |          |        |                                             | > +/- 2 standard deviations from grand                  |  |  |
|     | 1                      | 1         | 1     | 3   | 1003   | 3      | 62         |          |        |                                             | Box-Whisker                                             |  |  |
|     | 1                      | 1         | 1     | 4   | 1004   | 4      | 58         |          |        |                                             |                                                         |  |  |
|     | 1                      | 1         | 1     | 5   | 1005   | 5      | 67         |          |        |                                             | Skip damaged assessments                                |  |  |
|     | 1                      | 1         | 1     | 6   | 1006   | 6      | 63         |          |        |                                             | Based on subsample values                               |  |  |
|     | 1                      | 1         | 1     | 7   | 1007   | 7      | 62         |          |        |                                             | Find Next                                               |  |  |
|     | 1                      | 1         | 1     | 8   | 1008   | 8      | 65         |          |        |                                             |                                                         |  |  |
|     |                        |           |       | -   | -      |        | -          |          | _      |                                             |                                                         |  |  |

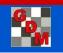

**џ** 

### Tablet Data Collector (TDCx) Add-In

Includes Tablet Data Collector (TDC) features for:

- An activated ARM license serial number
- on your touch-enabled Windows tablet

The "x" in "TDCx" indicates that you:

- 1. Purchase a touch-enabled Windows tablet, then
- 2. Install and activate your ARM license on this tablet either:
  - a) Transfer your current ARM license to computer and purchase TDCx Add-In, or
  - b) Purchase NEW ARM Field license to obtain ARM field data entry license plus TDCx

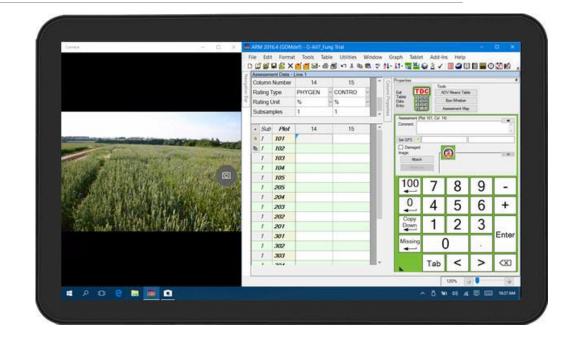

#### Recommended minimum requirements to use TDCx:

| Camera (6+ megapixel)           | GPS       |
|---------------------------------|-----------|
| SD card or micro flash (backup) | Stylus    |
| 64+ GB Internal Storage         | 4+ GB RAM |

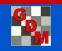

### **TDCx Improves Assessment Quality**

- Enter data only once to avoid transcription errors
- Employ appropriate range checking for assessed values
- Perform data quality checks before leaving trial site (analyze, graph)
- Include photographs that illustrate or support measurements & observations

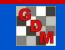

### Image Documentation/Storage

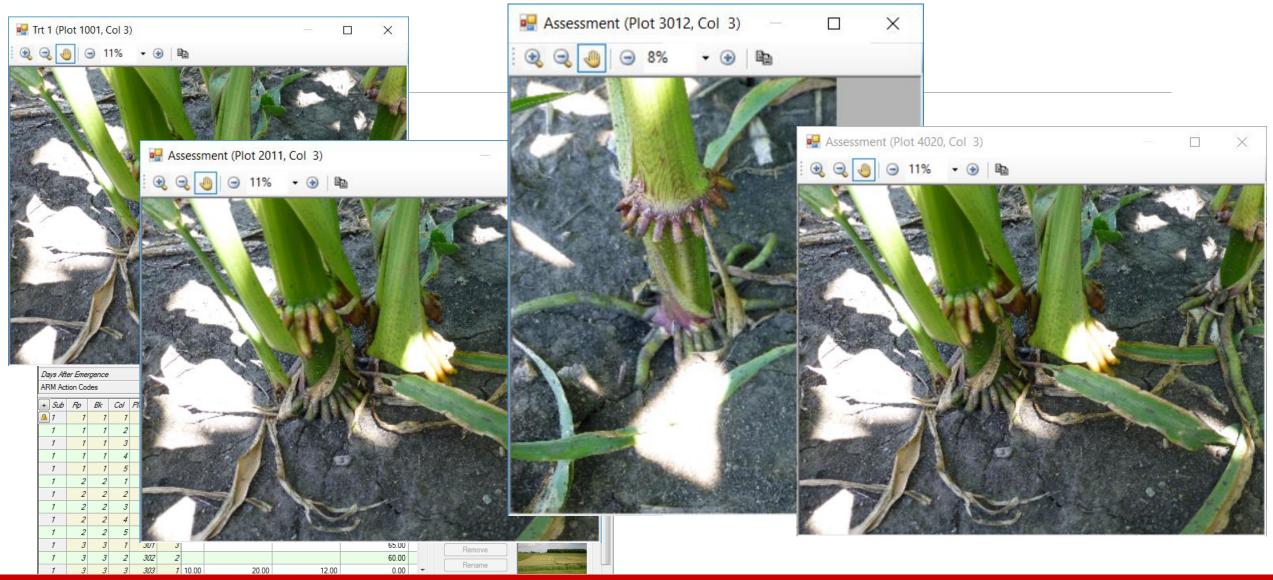

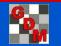

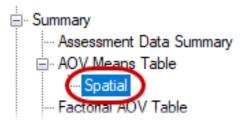

### Spatial Analysis

#### Trend analysis

Analyze effects across whole field

#### Nearest Neighbor analysis

- Analyze effects only in space adjacent to individual plots
- Automatic ARM will select best-performing model
- AIC estimates relative quality of available models (lower is better)

| OV - Spatial Report Options |          |            |                 |                |        |  |  |  |  |  |
|-----------------------------|----------|------------|-----------------|----------------|--------|--|--|--|--|--|
| Report options              | AOV Me   | eans Table | General Summary | Report Preview |        |  |  |  |  |  |
| Spatial Method              |          | Automatic  |                 |                | $\sim$ |  |  |  |  |  |
| Mean compariso              | on test: |            |                 | LSD            | $\sim$ |  |  |  |  |  |
| Descriptive sta             |          |            |                 |                |        |  |  |  |  |  |

| Trt                     | Treatment              |      | Rate  |        |
|-------------------------|------------------------|------|-------|--------|
| No.                     | Name                   | Rate | Unit  | 12*    |
| 1                       | Untreated Che          | ck   |       | 7.84 b |
| 2                       | Tub                    | 0.5  | 5 Vha | 8.53 a |
| 3                       | Tub                    | 1    | l Vha | 8.45 a |
| 4                       | Tilt 250               | 0.5  | 5 Vha | 8.70 a |
| 5                       | Mico 60                | 1.5  | 5 Vha | 8.48 a |
| LSD P=<br>Standar<br>CV | 0.347<br>0.217<br>2.58 |      |       |        |
| Randon<br>Spatial       | 5.1456<br>SPa 3.6037   |      |       |        |

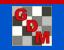

### **Spatial Analysis**

#### Attempts to recover information about hidden variables across a field

| CRD + Quadratic s  |      |                |             |               |
|--------------------|------|----------------|-------------|---------------|
| Source             | DF   | Sum of Squares | Mean Square | F Prob(F)     |
| Total              | - 18 | 5.170991^      |             |               |
| Treatment Type III | 4    | 1.441301       | 0.360325    | 7.676 0.0056  |
| Blk                | 1    | 3.181476       | 3.1814766   | 67.778 0.0001 |
| Col                | 1    | 0.004818       | 0.004818    | 0.103 0.7560  |
| Blk^2              | 1    | 0.053378       | 0.053378    | 1.137 0.3140  |
| Col <sup>2</sup>   | 1    | 0.055852       |             | 1.190 0.3037  |
| Blk:Col            | 1    | 0.011706       | 0.011706    | 0.249 0.6295  |
| Error(adj)         | 9    |                | 0.046940    |               |

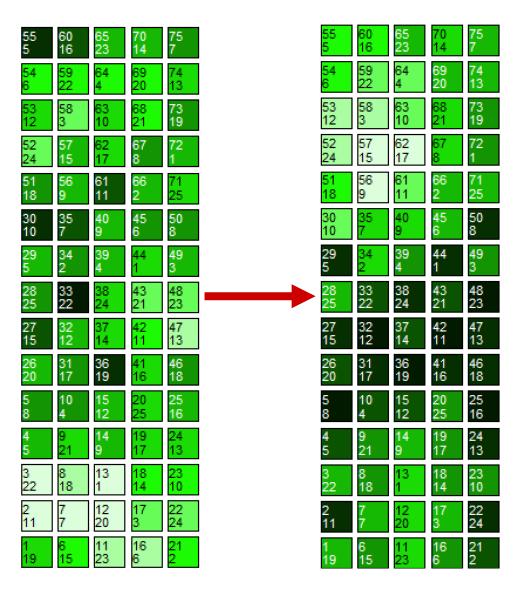

Original

Neighbor-adjusted

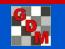

### Weather Data Integration

Weather analysis explains varying product performance within efficacy trials (year, location)

Increased emphasis on developing biostimulants, plant health products – highly responsive to weather conditions.

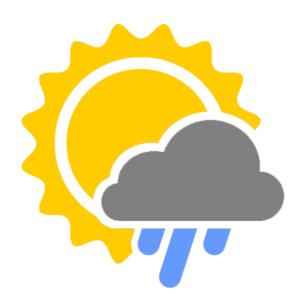

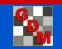

### Weather Data Integration Iteris ClearAg Collaboration

Iteris ClearAg weather and environmental content is now available by subscription to GDM clients

Directly import ClearAg's **historical** and **current weather** information and **soil** data from around the world through ARM software

Request more information about ClearAg at: <a href="http://info.clearag.com/ARMinfo.html">http://info.clearag.com/ARMinfo.html</a>

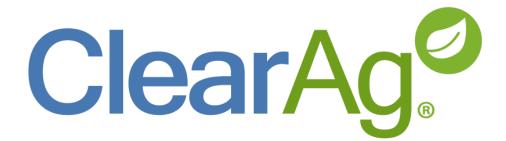

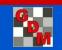

### Weather Data Integration Site Description – additional fields added

Daily and 30-Year average:

- Precipitation
- Air Temperature Min/Max/Average
- Wind speed Min/Max/Average
- Sunlight (Shortwave Radiation)

Others:

- % Cloud Cover
- Soil Temp Average
- Soil Moisture Scaled 0-10cm or 0-200cm

| Moisture<br>Total | Unit | Туре |   | 30Y<br>Precipitation | Unit |   | Min<br>Temp | 100.004 | Avg<br>Temp | Temp<br>Unit | 30Y<br>Min Temp | 30Y<br>Max Temp | 30Y<br>Avg Temp | Unit |   |
|-------------------|------|------|---|----------------------|------|---|-------------|---------|-------------|--------------|-----------------|-----------------|-----------------|------|---|
| 0.4               | mm   | RAIN | ~ | 1.3                  | mm   | ~ | 17          | 29      | 22          | c ~          | 13              | 23              | 18              | С    | ~ |
| 17.4              | mm   | RAIN | > | 1.4                  | mm   | ~ | 16          | 24      | 19          | с ~          | 13              | 22              | 17              | С    | ~ |

| Min<br>Wind | Max<br>Wind | Avg<br>Wind | Unit |   | % Cloud<br>Cover | Avg Shortwave<br>Radiation | Unit   |   | Avg<br>Soil Temp | Unit |   | 0-10 cm Scaled<br>Soil Moisture | 0-200 cm Scaled<br>Soil Moisture |
|-------------|-------------|-------------|------|---|------------------|----------------------------|--------|---|------------------|------|---|---------------------------------|----------------------------------|
| 1           | 14          | 6           | kph  | > | 58               | 143                        | W/m2 🗸 | ł | 24               | С    | ~ | 0.08                            | 0.34                             |
| 2           | 21          | 10          | kph  | ~ | 62               | 152                        | W/m2 🗸 |   | 21               | С    | ~ | 0.49                            | 0.39                             |

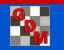

### Weather Data Integration Trial GPS Coordinates

#### Required fields:

Site Description editor > General Trial tab > Latitude of LL Corner<sup>°</sup> and Longitude of LL Corner<sup>°</sup>

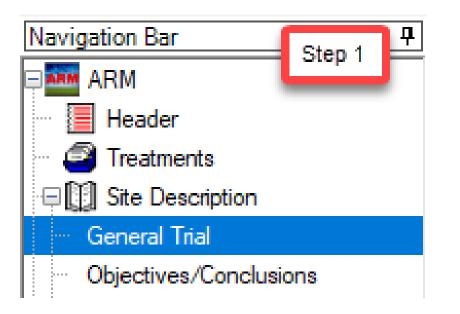

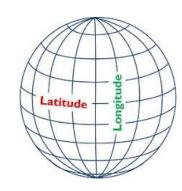

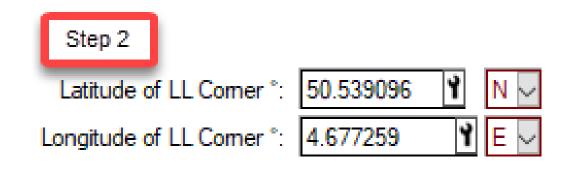

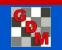

# Weather API provider subscription

Tools > Import Weather Data Settings > enter License ID (from subscriber) and Data Center

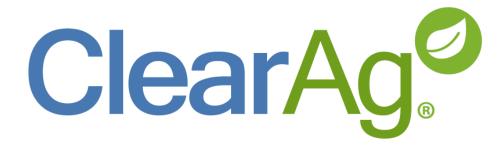

| Weather Impo   | t                                                       | ×                  |
|----------------|---------------------------------------------------------|--------------------|
| Application:   | Iteris ClearAg                                          | ~                  |
| Weather Import | Settings                                                | ×                  |
| Connection     |                                                         |                    |
| Application:   | Iteris ClearAg                                          | $\sim$             |
| ID:            | •••••                                                   |                    |
| Data Center:   | United States                                           | ~                  |
|                |                                                         |                    |
|                | OK Cance                                                | l Help             |
| Import mi      | ssing application weather data for dates w              | ithin last 2 years |
| Measuremer     | t unit: <ul> <li>Metric</li> <li>US standard</li> </ul> |                    |
| Setting        | gs OK Cancel                                            | Help               |

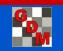

### Weather Data Integration Import daily historical weather conditions

Add a row to the Weather table in Site Description for each day in the specified range.

Imports daily averages or totals for moisture, temperature, wind, and soil conditions.

| Weather Import |                                                                                                    | ×                          |
|----------------|----------------------------------------------------------------------------------------------------|----------------------------|
| Application:   | teris ClearAg                                                                                                    | <                          |
| O Import weath | ner data to blank weather fields                                                                                                    |                            |
| Import daily v | weather data for specified date range                                                                                                    |                            |
| From: A        | pr-15-2017 🗸                                                                                                    |                            |
| To: A          | ug-7-2017 🗸                                                                                                    |                            |
| Import daily   | y weather data prior to starting date 14<br>y weather data after ending date 1<br>sing application weather data for dates within la<br>unit:  Metric OUS standard | days days days ast 2 years |
| Settings       | OK Cancel                                                                                                    | Help                       |

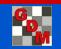

### Weather Data Integration Import daily historical weather conditions

|     |            |   | Moisture |    |        |               |      |   |      |        | Min  | Max  | Avg  | Tem | р      | % Relative | Min  | Max  | Avg  |      | % Cloud | Avg Shortwave |      |     | Avg       |
|-----|------------|---|----------|----|--------|---------------|------|---|------|--------|------|------|------|-----|--------|------------|------|------|------|------|---------|---------------|------|-----|-----------|
| No. | Date       |   | Total    | Un | it     | Precipitation | Unit |   | Тур  | е      | Temp | Temp | Temp | Uni | t      | Humidity   | Wind | Wind | Wind | Unit | Cover   | Radiation     | Unit | S   | òoil Temp |
| 1.  | Apr-1-2018 | ~ | 0        | mm | $\sim$ | 0             | mm   | ~ | RAIN | $\sim$ | -15  | 4    | -4   | С   | $\sim$ | 68         | 0    | 14   | 6    | kph  | / 31    | 217           | W/m2 | -4  | 4         |
| 2.  | Apr-2-2018 | ~ | 0        | mm | $\sim$ | 0             | mm   | ~ | RAIN | $\sim$ | -8   | 0    | -4   | С   | $\sim$ | 85         | 1    | 37   | 13   | kph  | / 51    | 128           | W/m2 | -4  | 4         |
| 3.  | Apr-3-2018 | ~ | 0        | mm | $\sim$ | 0             | mm   | ~ | RAIN | $\sim$ | -13  | 1    | -6   | С   | $\sim$ | 83         | 0    | 14   | 6    | kph  | / 36    | 186           | W/m2 | -4  | 4         |
| 4.  | Apr-4-2018 | ~ | 0        | mm | $\sim$ | 0             | mm   | ~ | RAIN | $\sim$ | -9   | 4    | -2   | С   | $\sim$ | 82         | 4    | 32   | 17   | kph  | ⁄ 54    | 131           | W/m2 | -4  | 4         |
| 5.  | Apr-5-2018 | ~ | 0        | mm | $\sim$ | 0             | mm   | ~ | RAIN | $\sim$ | -4   | -2   | -4   | С   | $\sim$ | 92         | 2    | 26   | 15   | kph  | / 100   | 61            | W/m2 | -4  | 4         |
| 6.  | Apr-6-2018 | ~ | 0        | mm | $\sim$ | 0             | mm   | ~ | RAIN | $\sim$ | -4   | 2    | -1   | С   | $\sim$ | 89         | 0    | 20   | 7    | kph  | / 100   | 107           | W/m2 | 4-3 | 3         |

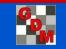

### Weather Data Integration Batch import historical weather

Import weather data into multiple trials, based on Trial Initiation and Trial Completion dates of each trial.

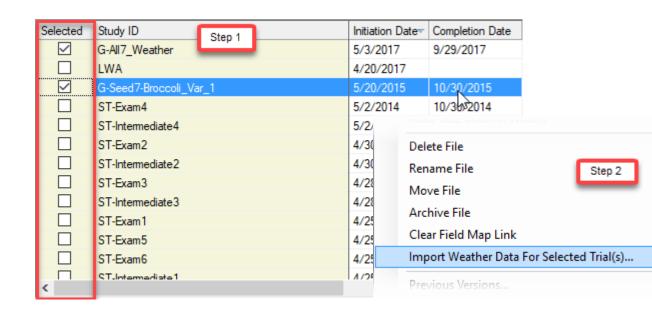

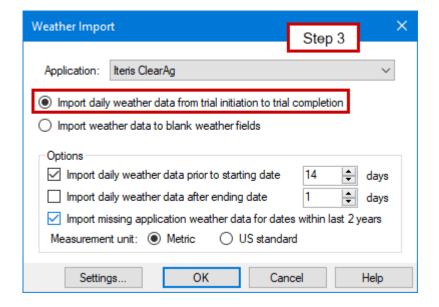

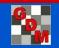

## Benefits of using ARM

Sophisticated Integrated statistics package

- o analysis of variance
- o several mean separation tests
- o correlation analysis
- Integrated functions for data transformation on nonhomogeneous data (Log, square root, Arcsin)
- Several integrated calculation formulas

   yield area, relative yields
   Henderson & Tilton, Abbott
   user-defined calculations

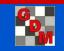

### **ARM Software Workflow**

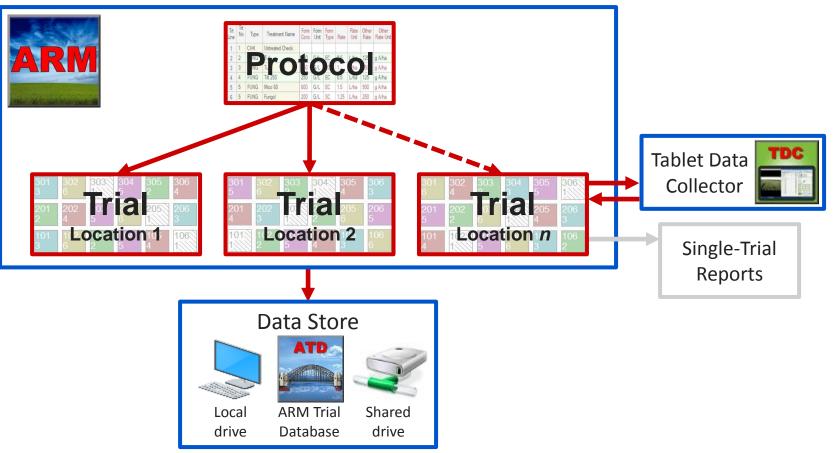

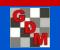

### ATD: ARM Trial Database

- Optional ARM add-in
- Define queries to search and select trials of interest
- Report trial information in Word or Excel documents that are linked to the database
- Permanent storage of trial information
- Share ARM trials across a network

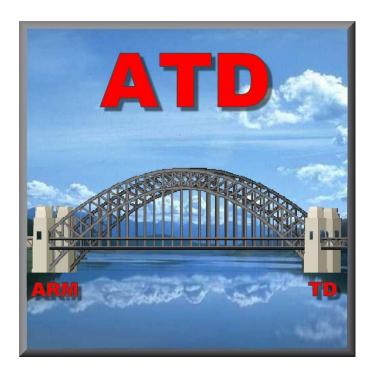

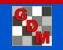

### **ARM Software Workflow**

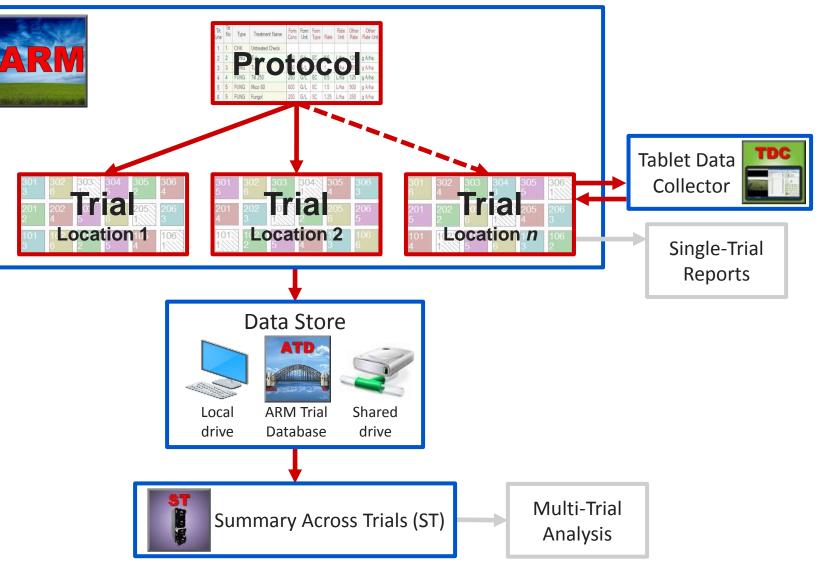

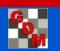

### ST: Summary Across Trials

- Optional ARM add-in to summarize a trial series
- Summarize selected entries/treatments across a wide range of trials
- •View and arrange summary on a grid
- Export the report to Word, Excel, PDF
- Data graphs of across-trial means
- Export raw data to other statistics software

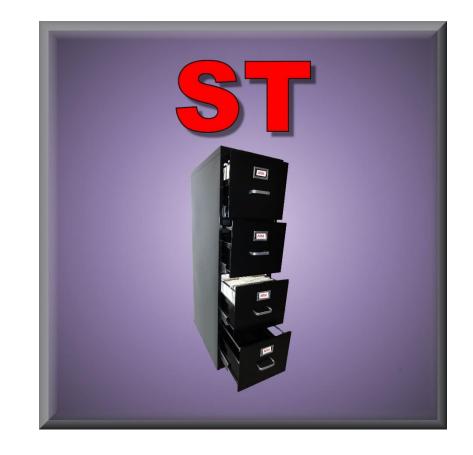

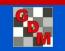

# Sharing information

#### Send To

- Combines:
  - Protocol with attachments, or
  - Trial with assessment images, reports, and other attachments
- Validates study for missing or invalid information before sending
- Share through email, cloud storage

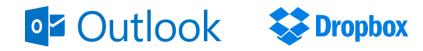

#### Data Export

• Converts trial information to preferred file types for additional analysis or graphing

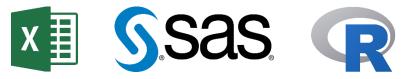

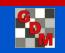

# Video Tutorials

|                                                                                                    |                                                                                                    | <b>Data N</b><br>Software Solution           |                      | ment, l                | NC.<br>Search           |          |  |  |  |  |  |  |  |
|----------------------------------------------------------------------------------------------------|----------------------------------------------------------------------------------------------------|----------------------------------------------|----------------------|------------------------|-------------------------|----------|--|--|--|--|--|--|--|
|                                                                                                    | HOME                                                                                                    | PRODUCTS                                     | SUPPORT              | SALES                  | RESOURCES               | ABOUT US |  |  |  |  |  |  |  |
| Home » Resources                                                                                                    | » Video Tutorials                                                                                                    |                                              |                      |                        | -<br>Meeting Calendar   |          |  |  |  |  |  |  |  |
| Video Tutoria<br>Below is a list of tutori                                                                                                    |                                                                                                    | are available to help                        | perform various task | s with GDM products    | Meeting Handouts        |          |  |  |  |  |  |  |  |
| Below is a list of tutorial-style videos that are available to help perform various tasks with GDM products. Click on an image thumbnail to navigate to the full article and view the video. Training                                                                                                    |                                                                                                    |                                              |                      |                        |                         |          |  |  |  |  |  |  |  |
|                                                                                                    | 1                                                                                                    |                                              |                      |                        | Contract Research       | hers     |  |  |  |  |  |  |  |
| ARM<br>ARM Software                                                                                                    | ARM Software C                                                                                                    |                                              | Research Sponsors    |                        |                         |          |  |  |  |  |  |  |  |
| Suite                                                                                                    | the base ARM pro                                                                                                    | Software Suite. We ex                        | Newsletters          |                        |                         |          |  |  |  |  |  |  |  |
| Installing<br>ARM                                                                                                    | Installing ARM In this video, we demonstrate how to download and install ARM to your compute Viewing the video below, click here tomore                                               |                                              |                      |                        |                         |          |  |  |  |  |  |  |  |
| Creating a Split-Plot<br>Factorial Study                                                                                                    | -                                                                                                    | Plot Factorial Stu                           | Video Tutorials      |                        |                         |          |  |  |  |  |  |  |  |
| Vier fylt Pfur star     Vier fylt Pfur star     Vier fylt Pfur star     Vier fylt Pfur star     Starbergin     Gufing Luta Management, Six.                                                                                                    | This video demonstrates how to set up a factorial protocol in ARM and enter treatment information, then views a Split-Plot trial to see how the <u>more</u>                           |                                              |                      |                        |                         |          |  |  |  |  |  |  |  |
|                                                                                                    | Editing the Trial                                                                                                    | Editing the Trial Map                        |                      |                        |                         |          |  |  |  |  |  |  |  |
| Total         Total         Total <th< td=""><td colspan="12">In this video, the basics of editing the trial map randomization are illustrated: Swapping treatments Moving replicates Inserting empty plots. If having troubles viewing<u>more</u></td></th<> | In this video, the basics of editing the trial map randomization are illustrated: Swapping treatments Moving replicates Inserting empty plots. If having troubles viewing <u>more</u> |                                              |                      |                        |                         |          |  |  |  |  |  |  |  |
| Creating an ARM Report Set                                                                                                    | Creating an ARM                                                                                                    | Creating an ARM Report Set                   |                      |                        |                         |          |  |  |  |  |  |  |  |
| Cylling Data Management, Inc.                                                                                                    | This video covers the basics of using ARM report sets, including: Configuring the report list Saving the report set If <u>more</u>                                                    |                                              |                      |                        |                         |          |  |  |  |  |  |  |  |
|                                                                                                    | TDC Tutorial Video                                                                                                    |                                              |                      |                        |                         |          |  |  |  |  |  |  |  |
|                                                                                                    |                                                                                                    | nn, of ADC GmbH, h<br>ta Collector. He step: |                      | video to assist resear | chers in getting starte | d        |  |  |  |  |  |  |  |

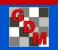

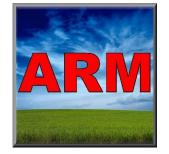

### Benefits of Using ARM

ARM Offers:

- Structure so trials are entered consistently
- Dictionaries to standardize vocabulary
- Enter information only once

**Resulting Benefits:** 

- Portability across languages and platforms
- Automation of routine tasks
- Improved efficiency, accuracy, and quality

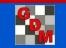

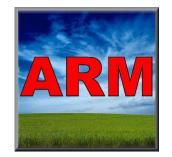

## Benefits of Using ARM

- Includes ideas from thousands of clients
- Easily exchange data with other researchers
- Maintained by stable staff
- GDM in the research trial management software business more than 30 years

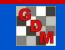

### Future needs

- Ag research industry is always changing
- Computer technology changes even more rapidly
- Constant development to add requested features and keep up with current practices

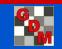

### Software Must "Grow"

As research methods and objectives change and improve, software must also adapt to support those new research objectives and methods.

- "Unchanging" software:
- Becomes less useful each year.
- Can be costly by "losing" (not supporting) information gathered with new technology.

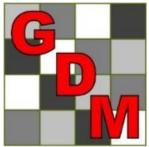

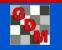

### Thank you!

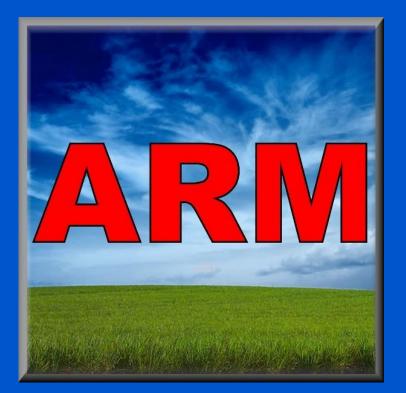

### Learn more about ARM software!

Watch video tutorials at <u>www.gdmdata.com/Resources/Video Tutorials</u>

### Give ARM a try!

Request a FREE demo version <u>www.gdmdata.com/Support/Write to Us/#demo</u>

### **Purchase ARM today!**

Request a price list <u>www.gdmdata.com/Support/Write to Us/#request</u>

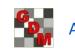